# OnacHocTM B MHTGPHGTG INTERNET INTERNET

Самый большой вред компьютера в том же, в чём и его достоинство - в его бесконечной увлекательности. Вред компьютер приносит в том случае, когда дети (да и многие взрослые) не соблюдают простые правила, предназначенные для того, чтобы свести к минимуму дурное влияние компьютера на своё здоровье (не испортить зрение, не искривить позвоночник, не впасть в психологическую зависимость от электронной игрушки). Вот именно поэтому, приобретая компьютер – вещь, вне сомнения, очень полезную – мы должны понимать, что на нас ложится ответственность за то, пользу или вред принесёт компьютер детям.

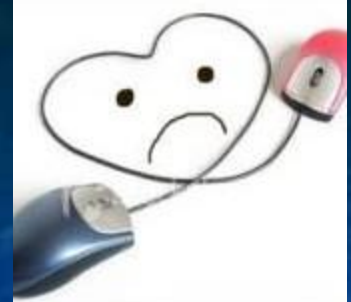

**Даже не очень продолжительная работа за компьютером, не более 1-2 часов, вызывает у 73% подростков общее и зрительное утомление, в то время как обычные учебные занятия вызывают усталость только у 54% подростков. Увлекшись компьютером, испытывая большой эмоциональный подъем, школьники даже не замечают наступившего утомления и продолжают работать дальше.** 

**Если же на экране высвечивается не обучающая программа, а одна из многочисленных компьютерных игр, подростки, даже чувствуя утомление, не в силах оторваться от него по несколько часов**.

#### **Эффект длительного воздействия ЭМП на организм человека:**

•Замедление частоты сердечных сокращений, боли в области сердца; •Нарушения в центральной нервной системе; •Головная боль в височной и затылочной области; •Вялость, апатия, расстройство сна; •Повышенная раздражительность, снижение памяти.

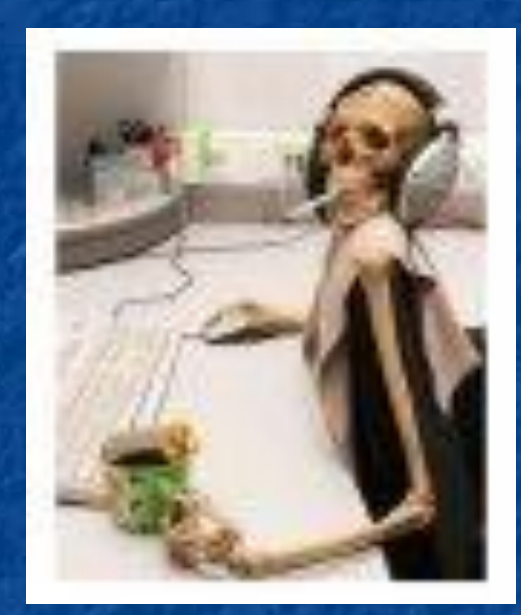

#### **Защита от негативного воздействия ЭМП:**

#### •Защита временем;

#### •Защита расстоянием;

•Экранирование источника (по ГОСТ 12.1.002—84 и СанПиН 2.2.4.723—98)

**Физический фактор производственной среды «Электромагнитные излучения (ЭМИ) радиочастотного диапазона»**

Fifth .

#### **Источники:**

•Компьютерная техника •Средства мобильной связи •Антенно-фидерные устройства •Наземные радиолокационные станции •Бортовые системы навигации, разведки и радиолокации

- линиям
- крови выстраиваются параллельно силовым
- **«жемчужной цепочки»** эритроциты
- •Нарушение в кровеносной системе: явление

**Эффект длительного воздействия**

- •Быстрое развитие утомления;
- •Ломкость ногтей; •Нервно-психические расстройства;
- •Выпадение волос;
- •(катаракта);
- •Помутнение хрусталика

## **на организм человека**

### **Возможные носители вируса**

•Видео и аудио ролики •Анимационные мультфильмы или открытки •Игры. Различного рода квесты и стратегии •Фотопроекты и картины. •Статьи и тексты (посты). •Скандалы и слухи. •Виртуальные персонажи. •Обои для рабочего стола и виджеты •Различные веб сервисы, продукты, отд функционал •Отдельные вирусные промо сайты

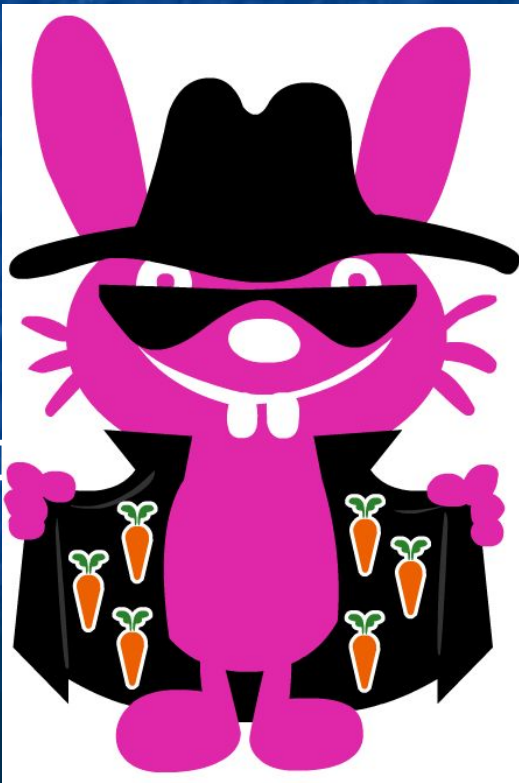

#### **Где распространяют вирус:**

- Развлекательные сайты • Видеосервисы • Социальные проекты • Блогосфера  **Для каждого проекта подготавливается перечень ресурсов используемых для посева вирусного маркетинга в зависимости от:**
- 1. целей и задач проекта 2. информационного послания 3. предмета вируса.

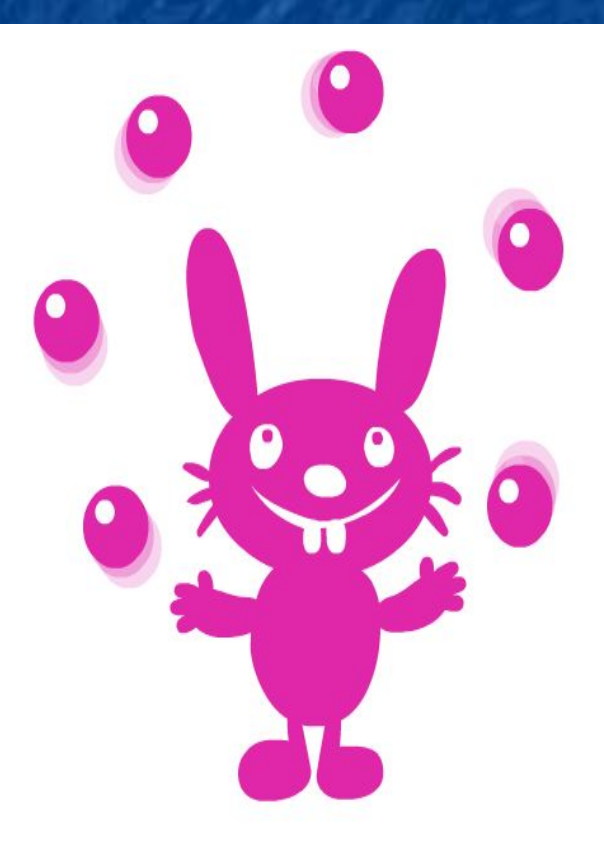

**Как обезопасить себя от несанкционированного использования вашего компьютера нечистоплотными интернет-гениями?** 

Нужно знать «опасные места» интернета. К таковым можно смело отнести различные интерактивные казино, сайты, содержащие ключи взлома программ, порнографию и другие ресурсы сомнительного содержания. При посещении таких сайтов можно случайно кликнуть ссылку, по которой к вам автоматически записывается программа автодозвона, например, к какому-нибудь зарубежному провайдеру, при этом время вашего нахождения в интернете будет тарифицироваться как международный разговор (отсюда и баснословные счета за услуги связи)

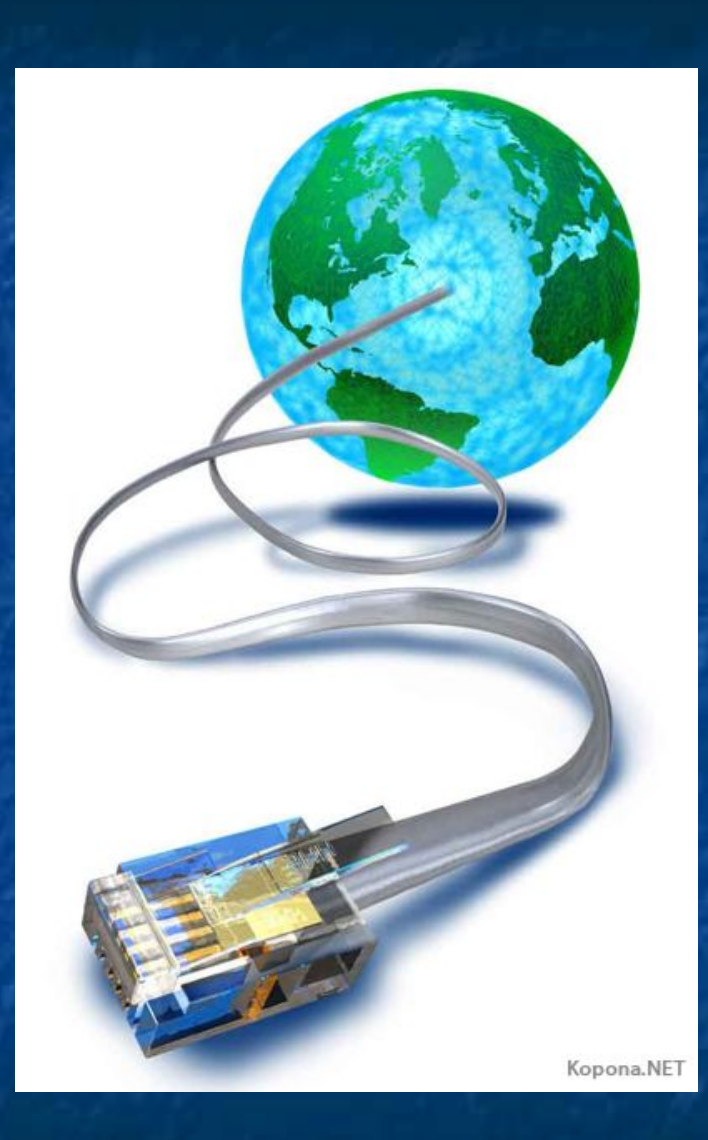

Нужно максимально обезопасить себя от использования вашего компьютера, чтобы не стать очередной жертвой интернетзлоумышленников,

желающих получить ваши уникальные данные (сведения о пользователе, пароли, логины для доступа в интернет).

Чтобы избежать всего этого, нужно для защиты информации на вашем компьютере применить простой, но очень эффективный метод:

для работы в интернете создайте отдельную учётную запись пользователя ограниченными правами (меню, пуск, панель управления, учётные записи пользователей). Для остальной работы создайте другую учётную запись с правами администратора. **Обязательно введите пароли для всех учётных записей не менее 10 букв или цифр** (только не забудьте записать их в блокнот).

#### **Линия помощи «Дети онлайн»**

#### **Детям и подросткам:**

•Если тебя оскорбляют и преследуют в интернете, •Если тебе делают неприличные предложения в интернете, •Если ты столкнулся с опасностью во время пользования сетью интернет или мобильной связью,

**Обратись на линию помощи «Дети онлайн»** Тебя выслушают и помогут

 **Звоните** по телефону: **8-800-25-000-15** звонок по РФ бесплатный Приём звонков осуществляется по рабочим дням с 9до 18 часов

 **Или пишите** по адресу:

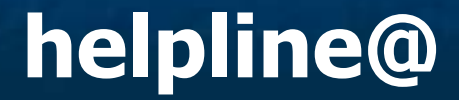

#### **helpline@ detionline.org**

**Возьмем «на вооружение» девиз компании «IBM»** – первого и самого крупного в мире производителя компьютеров:

# **Машины должны работать. Люди должны думать!**

**А научиться думать детям XXI века помогут компьютеры, умные и добрые машины.**